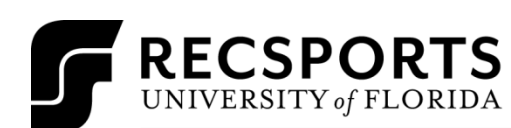

## **OUTDOOR SOCCER HANDOUT**

INTRAMURAL SPORTS

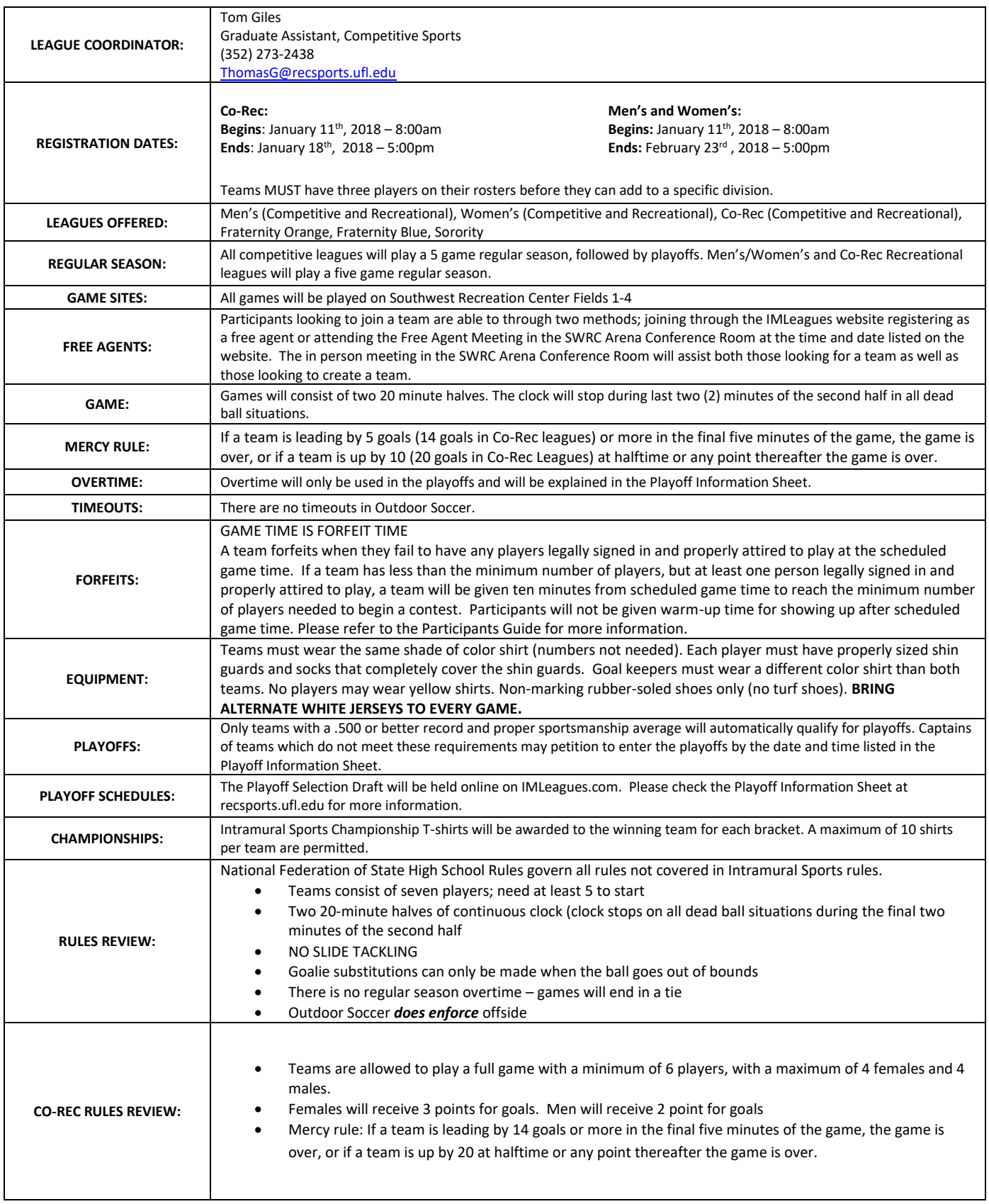

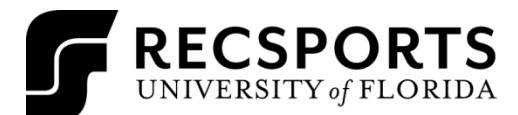

## **OUTDOOR SOCCER HANDOUT**

INTRAMURAL SPORTS

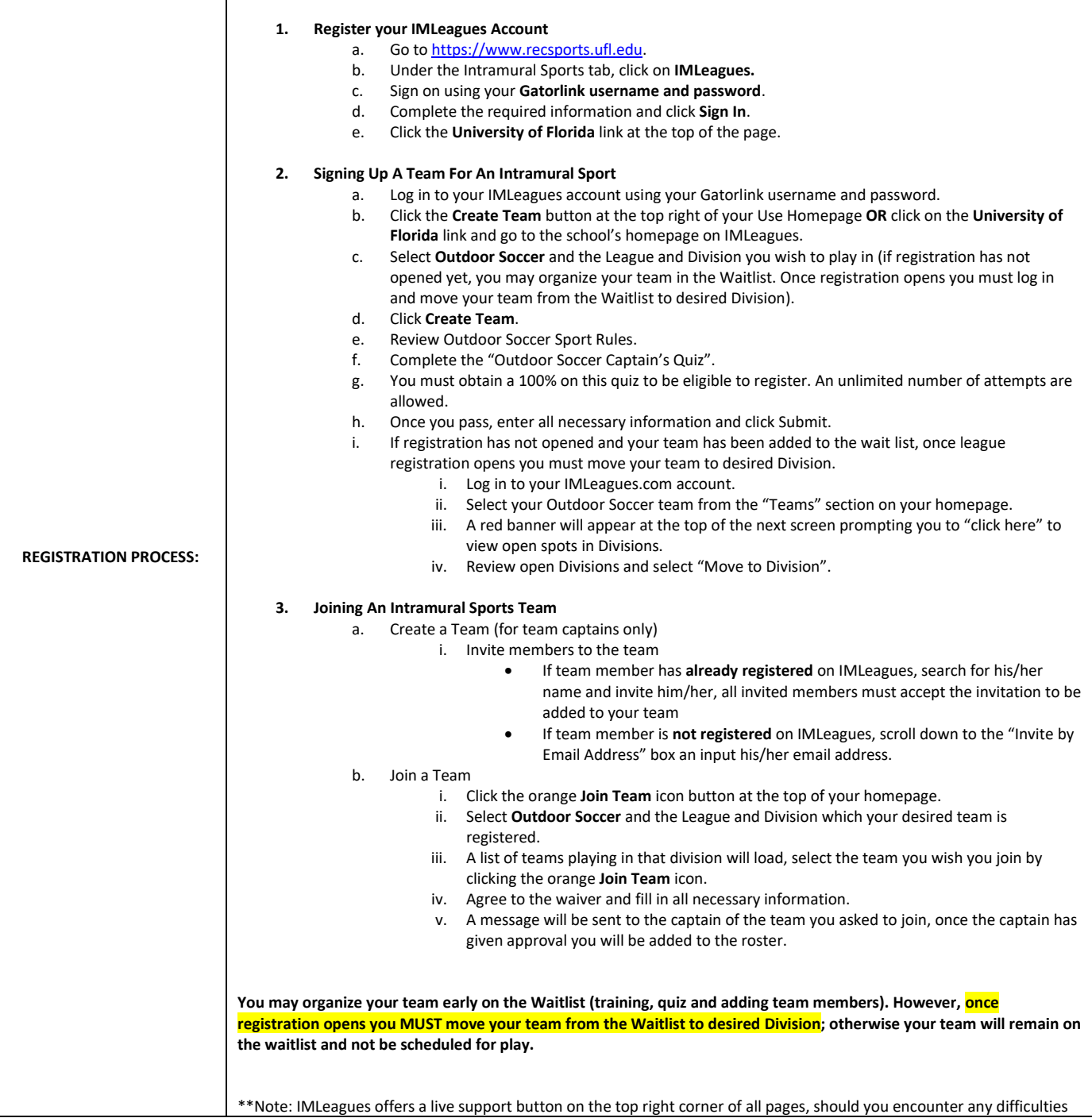